## **مدل 1U**  ism-co.ir

 $\mathbf{F}^{\mathcal{C}}$ 

ism-co.ir

ism-co.ir

ism-co.ir

**island** 

**island** 

ism-co.ir

**ism-co.ir** 

ism-co.ir

ism-co.ir

## ism-co.ir<br>**ism-co.ir assessed**

 $\begin{picture}(120,140) \put(120,140){\line(1,0){15}} \put(120,140){\line(1,0){15}} \put(120,140){\line(1,0){15}} \put(120,140){\line(1,0){15}} \put(120,140){\line(1,0){15}} \put(120,140){\line(1,0){15}} \put(120,140){\line(1,0){15}} \put(120,140){\line(1,0){15}} \put(120,140){\line(1,0){15}} \put(120,140){\line(1,0){$ 

ism-co.ir

ism-co.ir

## **پارامترهای عمومی و کاربردی** ism-co.ir ism-co.ir ism-co.ir

ish-co.ir

ism-co.ir

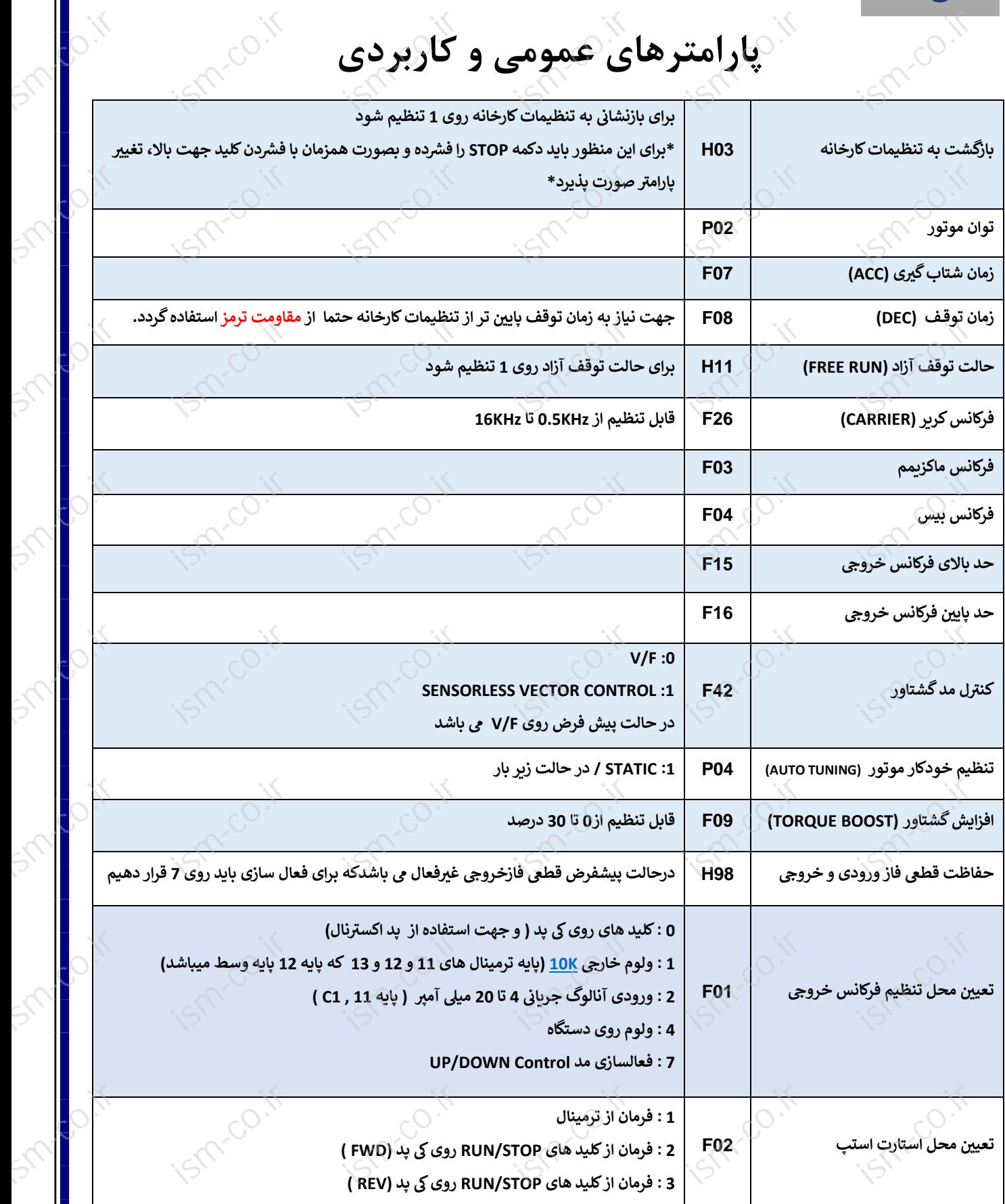

[1]

**11**0.18

**ism-co.ir** 

**ism-co.ir** 

**ism-co.ir**